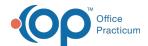

## Lesson 1: Scheduling Setup in OP

Last Modified on 10/17/2024 2:51 pm EDT

This page is part of the Intelichart Portal Learning Journey. indicates where you are in the Course.

| Lesson 1               | Lesson 2                                            |
|------------------------|-----------------------------------------------------|
| Scheduling Setup in OP | Scheduling Setup in the Intelichart Practice Portal |
| 6 minutes              | 7 minutes                                           |

Click below to let us know you completed Lesson 1 and jump to the top of the page where you can click on Lesson 2!

Let us know you completed Course 4, Lesson 1!

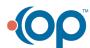